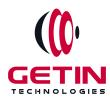

# **GETIN TECHNOLOGIES**

KOVILPATTI (HEAD OFFICE) - 8925831826 | VIRUDHUNAGAR - 8925831828 | TIRUNELVELI- 8925831821 | TUTICORIN - 8925831824 | COIMBATORE -8925831822 | BANGALORE - 8925831823 | CHENNAI - 8925831821

# **COURSE NAME:** AngularJS TRAINING

Module 1

Visit our website for Course Fees and Course Duration Placement Eligibility:

Eligible: Any Bachelor Degree, Any Master Degree, MBA Not Eligible: Diploma

Class Mode: Classroom | Online | Recorded Session | AI Session

If you have Completed Course, You want only Placements +91 8925831829

Training Partnership with

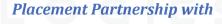

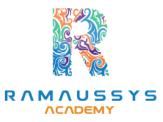

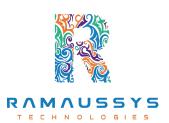

Head Office Address: Door No: 971G/6, 1st Floor, Kalki Street, Manthithoppu Road, Krishna Nagar, Kovilpatti - 628502.

GST No: 33ABAFG2025J1ZV Website: www.getintech.in Email: enquiry@getintech.in

# **ANGULAR JS MODULE 1 SYLLABUS**

ECHNOLOGIES

# HTML<sub>5</sub>

- Introduction
- What is difference between HTML and HTML5?
- HTML Overview
- DOCTYPE
- HTMLAttributes
- Text Formatting
- Script tag
- Link tag
- Image tag
- Div tag
- Span tag
- Paragraph
- HTMLTables
- HTML Lists
- Iframes
- Semantic Element
- HTML Media
- HTML Audio and HTML Video

# CSS<sub>3</sub>

- What is CSS?
- CSS Inclusion
- CSS Fonts

- CSS Text
- CSS links
- CSS Tables
- Margin property
- Padding property
- CSS Lists Styles
- CSS Cursors
- CSS Overflow
- CSS Position
- Pseudo Classes
- Pseudo Elements
- Animation
- Media Query
- Box Sizing Flex and Grid

## **JAVASCRIPT**

- Introduction
- Variable Declaration
- Arithmetic Operations

HN

- Array
- Array Methods
- String
- String Method
- JavaScript Function
- Function Closure
- Regular Expression
- Error Handling DOM

- Event Listener
- Date Methods
- Object
- E6 Features Async Concept

## **ANGULAR JS**

#### **Beginner Level**

#### Introduction to AngularJS

- Understanding the basics of AngularJS
- Setting up the development environment
- Creating a simple AngularJS application
- Understanding AngularJS architecture

#### **Data Binding and Directives**

14

- Understanding data binding
- Two-way data binding
- Using built-in directives
- Creating custom directives

#### **Controllers and Scope**

- Creating controllers
- Understanding scope
- Using scope in controllers
- Controller as syntax

## **Services and Dependency Injection**

- Understanding services
- Creating custom services
- Using built-in services
- Understanding dependency injection

#### **Forms and Validation**

- Creating forms in AngularJS
- Understanding form validation
- Custom validation
- NgMessages

## **Intermediate Level**

## **Routing and Navigation**

- Creating routes in AngularJS
- Configuring routes
- Creating nested routes
- Understanding URL parameters

#### **Filters and Pipes**

- Using built-in filters
- Creating custom filters
- Using built-in pipes
- Creating custom pipes

## HTTP and AJAX

- Understanding HTTP requests in AngularJS
- Creating HTTP requests
- Handling responses
- Using \$http service

#### **Directives and Templates**

- Understanding templates
- Creating custom templates
- Using transclusion
- Understanding the scope in directives

## **Advanced Level**

#### **Advanced Directives**

- Creating complex directives
- Using isolated scope
- Advanced link functions
- Best practices for creating directives

#### **Observables and RxJS**

- Understanding observables
- Creating observables
- Using RxJS operators
- Subscribing to observables

## NgModules and Lazy Loading

- Understanding NgModules
- Creating modules
- Lazy loading modules
- Best practices for creating modules

#### **Unit Testing**

- Writing unit tests using Jasmine
- Understanding Karma for testing
- Testing components, services, and directives
- Best practices for unit testing

#### **Integration Testing**

• Testing components with other components

HNOLO

- Testing with HTTP requests
- Using Protractor for end-to-end testing
- Best practices for integration testing